**[馬光恩](https://zhiliao.h3c.com/User/other/0)** 2006-08-07 发表

## **S8500产品电源异常故障处理方法**

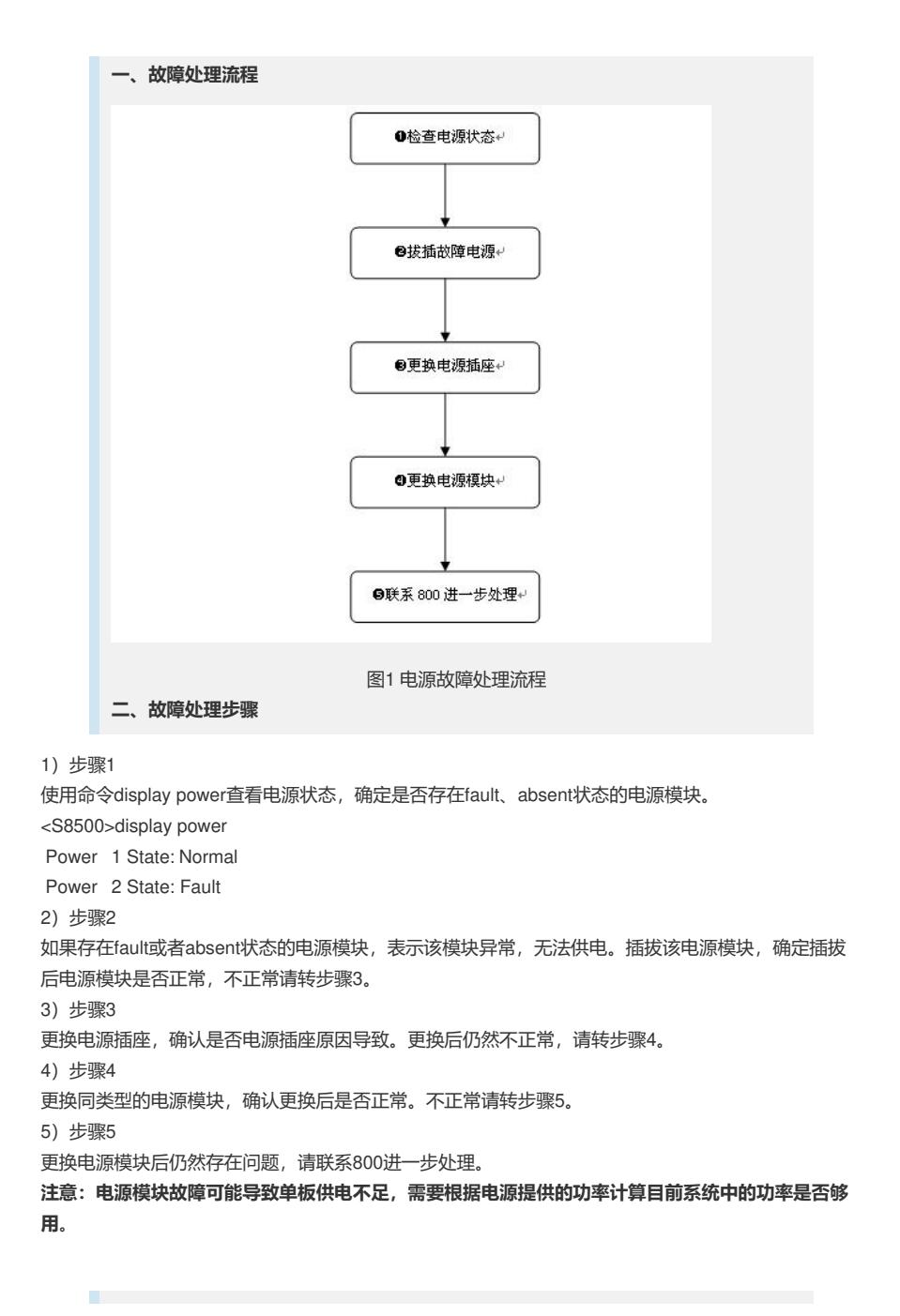